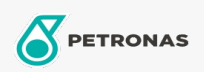

## Aceite para compresores de aire

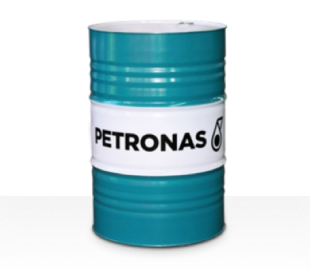

## **PETRONAS Compressor AM2**

## Gama:

Descripción extensa: La serie PETRONAS Compressor A M2 es una gama de aceites para compresores de aire de alto rendimiento especialmente desarrollados para proporcionar una vida útil en servicio del aceite de hasta 2.000 horas, incluso en equipos que funcionan a temperaturas de descarga máximas de hasta 100 °C.

Ficha de datos de seguridad

Viscosidad: 46

Especificaciones de la industria: DIN 51506 VDL(1985-09) ISO 6743-3: DAG

Sector (s): Cemento, Fabricación en general, Papel y pasta de papel, Generación de energía (carbón), Generación de energía (nuclear), Ferrocarril, Acero, Azúcar, Minería de superficie, Minería subterránea, Construcción